## **LÍNGUA PORTUGUESA**

 Leia o texto abaixo, extraído do livro Jogo de espelhos: ensaios de cultura brasileira, de Everardo Rocha, antes de responder às questões **01** a **03**, elaboradas a partir dele:

 Vou descrever uma cena modelar do acervo de nossas experiências infantis. Vou contá-la numa versão que testemunhei recentemente. Essa cena, entretanto, é muito antiga e constantemente repetida – no limite penso que acontece desde sempre – em todas as escolas brasileiras, em todos os tempos. Com certeza, qualquer inventário mais detido das representações brasileiras atribuiria a ela um lugar de destaque. A cena se passou mais ou menos assim:

 Meu filho de cinco anos, iniciando seu processo de alfabetização, sai da escola e encontra os pais no portão para recebê-lo. Eufórico, mal contendo em si a ânsia de falar, pergunta, atropelando as palavras:

– Pai! Pai! Você sabe quem descobriu o Brasil?

 Eu, o pai perplexo, hesitando entre responder ou deixar que ele me ensine essa preciosa informação, digo, ganhando tempo...

- Humm, humm... é..., sei... quem foi filho?
- Foi Pedro Álvares Cabral, você já sabia, pai?
- Sabia sim.
- E a mamãe também sabe?
- Sabe sim!

 Não sei se meu filho teve uma ligeira decepção, pois conhecíamos algo que, naquele momento, representava um imenso tesouro ou se ficou feliz porque seus pais eram grandes sábios. De uma maneira ou de outra, a experiência traduziu a possibilidade de múltiplas descobertas. Para ele, o descobrimento do Brasil representou ao menos três planos de descobertas do Brasil. A primeira é o fato de que Pedro Álvares Cabral, efetivamente, descobriu o Brasil – um saber no mínimo operacional e utilitário na vida escolar. A segunda descoberta é que este conhecimento é amplamente compartilhado – encerrando alguma decepção com o fato de que os tesouros podem ser obviedades. A terceira é bem mais sutil e complexa. Ele aprendeu, como de resto todos nós – em algum ponto de nossas vidas – aprendemos que o Brasil descobre-se.

 Aqui é interessante especular se a pergunta "quem descobriu" pode possuir algum sentido para crianças argentinas, holandesas ou chinesas. Se ela existe no imaginário de países como os Estados Unidos, Suécia, Japão, Nigéria ou Inglaterra. Será que todas as crianças de todos os países sabem – como um tesouro das descobertas – quem as descobriu ao descobrirem espaços? Como separam-se, em outros contextos de aprendizados infantis, geografia e nação, lugar e país, espaço físico e sociedade?

- **01.** Assinale a afirmativa correta a respeito de ideia contida, explícita ou implicitamente, no texto:
	- a) Ensinar às crianças "quem descobriu o Brasil" é algo muito antigo e sem utilidade no ensino contemporâneo.
	- b) Pedro Álvares Cabral foi quem realmente descobriu o Brasil, não sendo válidas outras teorias sobre o assunto.
	- c) O filho sofreu uma decepção ao saber que os pais, bem como os adultos em geral, detinham a informação sobre o autor da descoberta do Brasil.
	- d) Não houve nenhuma descoberta, mas sim o encontro de duas civilizações: a europeia e a indígena.
	- e) A informação sobre a descoberta, ensinada nas escolas brasileiras, faz parte do imaginário de nossa nação.
- **02.** Num dos enunciados abaixo, torna-se indispensável a presença de vírgula. Assinale-o:
	- a) Sei... quem foi filho?
	- b) A cena se passou mais ou menos assim.
	- c) A segunda descoberta é que este conhecimento é amplamente compartilhado.
	- d) Vou contá-la numa versão que testemunhei recentemente.
	- e) A terceira é bem mais sutil e complexa.
- **03.** De acordo com o sentido do texto, o vocábulo "obviedades" (penúltimo parágrafo) significa:
	- a) uma informação bastante preciosa.
	- b) futilidade, sem resultado útil.
	- c) uma forma de opressão que incomoda.
	- d) estar em contradição com uma expectativa.
	- e) algo supérfluo, por evidente.
- **04.** Assinale a frase em que a oração subordinada deveria ser isolada por vírgula(s):
	- a) De longe avistaram o contorno da montanha que iriam escalar.
	- b) Até Batista que é o meu melhor amigo está contra mim.
	- c) O filme que tanto querias ver já não está mais passando.
	- d) O entrevistado quis dar às palavras que proferia um tom de decisão.
	- e) Mesmo os policiais que estavam distantes ouviram os tiros com nitidez.
- **05.** Identifique a frase em que o vocábulo **um** é numeral:
	- a) Não é possível compreender um fato como esse.
	- b) A tampa da panela mede um palmo de largura.
	- c) Um dia ainda te contarei esse segredo.
	- d) Por estar me sentindo mal, chamei um médico ontem à noite.
	- e) Um político corrupto nem sempre acaba desmoralizado.

- **06.** Assinale a frase em que **NÃO** se justifica o emprego do acento indicativo de crase:
	- a) Este restaurante funciona de segunda à sexta, apenas para o almoço.
	- b) Na Copa das Confederações, a equipe do Brasil venceu à do Uruguai.
	- c) Quem dera pudéssemos retornar à Manaus do ciclo da borracha!
	- d) No Dia dos Namorados, enviei flores à senhorita Carolina.
	- e) O júri de professores deu o prêmio à melhor redação.
- **07.** Assinale a opção em que a regência **NÃO** se justifica.
	- a) A metodologia do novo professor agradou aos alunos.
	- b) A educação escolar, em síntese, visa à evolução da sociedade.
	- c) A menina, antes de dormir, agradava o seu gatinho de estimação.
	- d) Nunca sai cedo, pois obedece rigorosamente ao seu horário de trabalho.
	- e) O policial, durante as manifestações, agrediulhe sem necessidade.
- **08.** Assinale a opção em que, substituindo-se o verbo sublinhado pelo que se acha entre parênteses, o **a** deverá ser acentuado.
	- a) O maratonista observou as instruções de seu treinador. (cumprir)
	- b) Faz mal inalar a fumaça que sai da descarga dos caminhões. (aspirar)
	- c) Muitas pessoas presenciaram a agressão de que fui vítima. (testemunhar)
	- d) O devedor pagou sem atraso as prestações de seu carro. (resgatar)
	- e) O professor efetuou a chamada dos alunos. (proceder)
- **09.** Assinale a opção que completa correta e respectivamente as lacunas das frases abaixo:
	- **I.** Depois da ponte, Iranduba é uma cidade que cresce a olhos \_\_\_\_\_
	- **II.** Verdura é \_\_\_\_\_\_\_ para a saúde dos seres humanos.
	- **III.** No inverno, às cinco horas da tarde, a cidade já fica \_\_\_\_\_\_\_ escura.
	- **IV.** Era meio-dia e \_\_\_\_\_\_\_ quando serviram o almoço.
	- a) vista bom meia meia
	- b) vistos boa meio meio
	- c) vista boa meio meia
	- d) vistos bom meio meia
	- e) vista bom meia meio

# **Concurso UFAM 2013 NÍVEL MÉDIO – TEC. LABORATÓRIO EM MULTIMÍDIA**

- **10.** Indique a frase em que o verbo está corretamente empregado no singular:
	- a) Somou-se as parcelas da conta.
	- b) Comprou-se muitos livros para presente.
	- c) Vive-se bem nas pequenas cidades.
	- d) Registrou-se os processos no prazo estabelecido.
	- e) Vende-se casas e apartamentos.

### **NOÇÕES DE INFORMÁTICA**

**11.** O Sistema Operacional Windows é conhecido pela interação com os usuários por meio de janelas. Caso a janela de um aplicativo Windows tenha no canto superior direito os seguintes ícones:

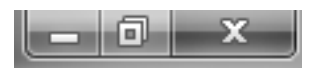

A função de cada ícone, lidos da esquerda para a direita será:

- a) Minimizar janela, Restaurar janela, Fechar janela.
- b) Minimizar janela, Maximizar janela, Fechar janela.
- c) Maximizar janela, Fechar janela, Minimizar janela.
- d) Diminuir janela, Aumentar janela, Salvar janela.
- e) Sumir janela, Duplicar janela, Fechar janela.
- **12.** No editor de texto Microsoft Word, os ícones da figura abaixo representam funções de edição de texto. A função executada por cada um desses ícones, lidos da esquerda para direita, são:

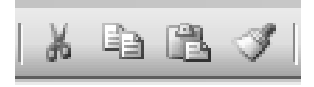

- a) Recortar texto, Colar texto, Copiar texto, Limpar formato.
- b) Mover texto, Transferir texto, Colar texto, Modificar formato.
- c) Recortar texto, Copiar texto, Colocar texto, Modificar texto.
- d) Copiar texto, Colar texto, Recortar texto, Colar formato.
- e) Recortar texto, Copiar texto, Colar texto, Copiar estilo.
- **13.** O comando CTRL + Z, executa no Word a função de:
	- a) aumentar o tamanho da fonte.
	- b) Inserir cabeçalho.
	- c) desfazer a última ação.
	- d) diminuir o tamanho da fonte.
	- e) Inserir rodapé.

- **14.** Associe o nome do aplicativo (coluna da esquerda) com o seu respectivo ícone (coluna da direita):
	- (1) Windows Explorer
	- (2) Internet Explorer (2)  $\| \cdot \|$  ()
	- (3) Security Essentials  $(3)$  Security Essentials (1)
	- (4) Microsoft Word  $($

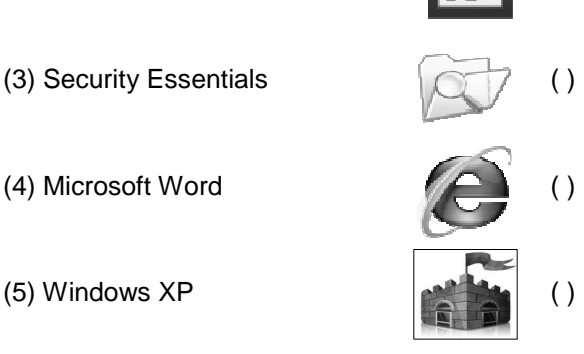

A opção com a sequência CORRETA lida de CIMA para BAIXO na coluna da direita é:

- a) (1), (4), (2), (5), (3)
- b) (5), (4), (2), (1), (3)
- c) (5), (4), (1), (2), (3)
- d) (5), (3), (1), (2), (4)
- e) (5), (4), (1), (3), (2)
- **15.** Leia com atenção as seguintes afirmações com relação aos aplicativos para edição de textos, planilhas e ambiente Windows; em seguida assinale a opção correta.
	- a) O comando Fórmula de uma tabela do Word permite acionar o Excel para incluir, dentro do documento, uma tabela do Excel.
	- b) Ao se inserir em um documento do Word um índice analítico, é necessário que todas as entradas do índice estejam marcadas com um estilo específico.
	- c) A extensão de arquivos .DOCX do Windows é utilizada para salvar textos que possam ser abertos em outros sistemas operacionais.
	- d) No Word, pode-se inserir uma quebra de página após a última linha digitada teclando-se simultaneamente CTRL+Page Down.
	- e) No Word a impressão de um documento pode ser acionada por meio da tecla F5 ou do atalho CTRL+P.

### **RACIOCÍNIO LÓGICO**

**16.** Uma fábrica de automóveis produz uma caminhonete que pode ser equipada com três tipos de pacotes conforto: L, LT e LTZ. Além disso, pode ter cabine dupla ou simples, câmbio automático ou manual, motor diesel ou a gasolina, tração 4x4 ou 4x2. A quantidade de versões diferentes que essa caminhonete pode ter é:

### **Concurso UFAM 2013 NÍVEL MÉDIO – TEC. LABORATÓRIO EM MULTIMÍDIA**

- a) 48 b) 36
- c) 24
- d) 18
- e) 16
- **17.** A negação de "João ou Maria vão à escola e Ana vai passear" é:
	- a) João e Maria não vão à escola ou Ana não vai passear.
	- b) João e Maria não vão à escola ou Ana vai passear.
	- c) João ou Maria vão à escola ou Ana não vai passear.
	- d) João ou Maria não vão à escola e Ana não vai passear.
	- e) João e Maria não vão à escola e Ana vai passear.
- **18.** O aniversário de Sara ocorre no mês de maio, cujo mês/calendário do ano de 2013 é mostrado a seguir:

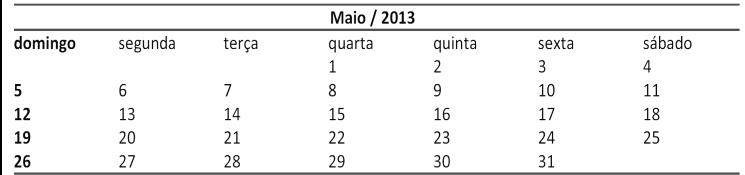

Nessa situação, se o número correspondente à data do aniversário de Sara tem dois algarismos, a soma entre eles é igual a 7 e, em 2013, seu aniversário não ocorreu em uma quinta-feira, então o aniversário de Sara ocorreu em:

- a) um domingo;
- b) um sábado.
- c) uma quarta-feira.
- d) uma terça-feira;
- e) uma segunda-feira.
- **19.** Marta decide aplicar R\$ 6.000,00 a juros compostos durante um mês, à taxa de 1,2% a.m. O montante ao final desse período será de:
	- a) R\$ 9.360,00 b) R\$ 9.036,00
	- c) R\$ 6.720,00
	- d) R\$ 6.072,00
	- e) R\$ 6.000,00
- **20.** Um jovem de 25 anos é o novo recordista brasileiro em ficar maior tempo acordado. Ele permaneceu acordado das 7h00 do dia 11 de fevereiro até às 12h20 do dia 15 de fevereiro. Podemos afirmar que o tempo total que o jovem ficou acordado para bater o recorde foi de:
	- a) 4.680 minutos b) 6.180 minutos c) 6.080 minutos d) 7.580 minutos e) 7.880 minutos

- **21.** Uma pessoa desejava gravar informações contidas em seu computador totalizando 45Gb, em CDs de 700Mb. Se cada CD custa R\$0,50, esta pessoa gastará com os CDs a quantia de:
	- a) R\$ 31,00
	- b) R\$ 32,50
	- c) R\$ 35,50
	- d) R\$ 29,50
	- e) R\$ 29,00
- **22.** O gráfico a seguir mostra o período de atuação e a quantidade de gols em jogos oficiais de alguns jogadores de futebol.

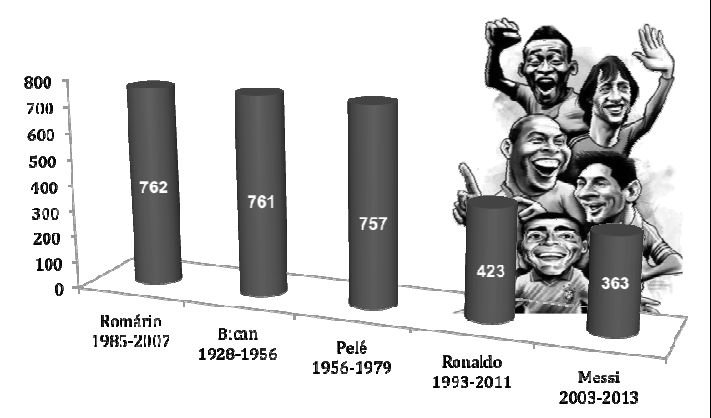

Baseado nas informações do gráfico, o jogador que possui a maior média de gols por ano é:

- a) Pelé
- b) Messi
- c) Romário
- d) Bican
- e) Ronaldo

**23.** Dada a sequência de números reais  $(1,4,9, 16, 25, 36, 49, a_{\rm s}, a_{\rm g}, ...)$  podemos afirmar que  $a_8 + a_9$  é:

- a) 154
- b) 150
- c) 148
- d) 145
- e) 140
- **24.** Em um mapa, uma estrada de 38km é representada por uma linha de 19cm. A escala utilizada neste mapa é de:

a) 
$$
\frac{1}{200.000}
$$
  
\nb)  $\frac{1}{20.000}$   
\nc)  $\frac{1}{2.000}$   
\nd)  $\frac{1}{2.000.000}$ 

$$
e) \frac{1}{200}
$$

## **Concurso UFAM 2013 NÍVEL MÉDIO – TEC. LABORATÓRIO EM MULTIMÍDIA**

- **25.** Na porta de um supermercado foi realizada uma enquete, com 200 pessoas, sobre o uso de três produtos de limpeza A, B e C. As respostas foram: 20 pessoas usam somente o produto A, 60 pessoas usam somente o produto B, 30 pessoas usam somente o produto C, 16 pessoas usam os produtos A e B, 28 pessoas usam os produtos A e C, 12 pessoas usam os produtos B e C, e 8 pessoas usam os três produtos. Qual o percentual do total de pessoas entrevistadas na enquete que **NÃO** usam nenhum dos três produtos?
	- a) 25%
	- b) 75%
	- c) 50%
	- d) 30%
	- e) 100%

### **CONHECIMENTOS ESPECÍFICOS DO CARGO**

- **26.** Assinale a opção que **NÃO** representa os formatos de imagens de mapas de bits digitais:
	- a) PNG, JPEG, GIF
	- b) RAW, BMP, CPT
	- c) PPT, CDR, PDF
	- d) MG, JP2, TIF
	- e) FPX, PSD, TGA
- **27.** Classifique os componentes do computador com seus respectivos conceitos.
	- **I.** Processador.
	- **II.** Memória.
	- **III.** Periféricos.
	- **IV.** Barramento.
	- A. São os dispositivos responsáveis pelas entradas e saídas de dados do computador, ou seja, pelas interações entre o computador e o mundo externo. Exemplos: o monitor, teclados, mouses, impressoras, etc.
	- B. Liga todos estes componentes e é uma via de comunicação de alto desempenho por onde circulam os dados tratados pelo computador.<br>C. É. responsável pela armazenagem d
	- responsável pela armazenagem dos programas e dos dados.
	- D. É responsável pelo tratamento de informações armazenadas em memória (programas em código de máquina e dos dados).

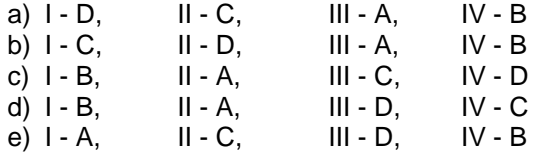

**28.** Todo computador é dotado de uma quantidade de memória (que pode variar de máquina para máquina) a qual se constitui de um conjunto de circuitos capazes de armazenar os dados e os programas a serem executados pela máquina. Classifique as diferentes categorias de memória:

- **I.** Memória principal;
- **II.** Memória secundária;
- **III.** Memória cache.
- A. Permite armazenar uma maior quantidade de dados e instruções por um período de tempo mais longo; o disco rígido é o exemplo mais evidente desta memória em um computador, mas podem ser citados outros dispositivos menos recentes como as unidades de fita magnética e os cartões perfurados.
- B. Constitui-se de uma pequena porção de memória com curto tempo de resposta, normalmente integrada aos processadores e que permite incrementar o desempenho durante a execução de um programa.
- C. Onde normalmente devem estar armazenados os programas e dados a serem manipulados pelo processador.
- a)  $I B$ ,  $II A$ ,  $III C$ b) I - C, II - A, III - B c) I - C, II - B, III - A
- d) I B, II C, III A e) I - A, II - C, III - B
- 
- **29.** Sobre os muitos tipos de barramentos de um PC, classifique-os:
	- **I.** Barramento do processador:
	- **II.** Barramento de Cache:
	- **III.** Barramento de memória:
	- **IV.** Barramento local de E/S:
	- A. É o barramento que o chipset usa para enviar/receber informações. O chipset são os chips de suporte adjacentes contidos na placa mãe.
	- B. É usado para conectar periféricos de alto desempenho à memória, chipset e processador. Por exemplo, placas de vídeo, interface de redes de alta velocidade geralmente usam um barramento deste tipo.
	- C. É um barramento que conecta o subsistema de memória ao chipset e ao processador. Em alguns sistemas o barramento do processador e o barramento de memória são basicamente a mesma coisa.
	- D. Ele é algumas vezes chamado de barramento backside. Processadores convencionais que usam placas mãe de quinta geração têm uma cache conectada ao barramento de memória padrão.
	- a) I A, II B, III C, IV D b) I - A, II - D, III - C, IV - B c) I - D, II - A, III - C, IV - B d) I - C, II - A, III - B, IV - D
	- e) I D, II C, III A, IV B

# **Concurso UFAM 2013 NÍVEL MÉDIO – TEC. LABORATÓRIO EM MULTIMÍDIA**

- **30.** Existem muitos tipos de armazenamentos, a memória de um computador é organizada como uma hierarquia, na qual o método mais rápido de armazenar registradores é caro e não muito denso, e os métodos mais lentos de armazenar informação (DVDs, disco) etc. são baratos e muito densos. Classifique os tipos de dispositivo abaixo:
	- **I.** FLOPPY DISK
	- **II.** DVD
	- **III.** HARD DISK
	- A. Conhecido também como Winchester, é formado por uma pilha de discos fixados a um eixo. Cada disco ou prato tem duas superfícies feitas de alumínio ou vidro, embora os discos de vidros com dilatação menor sobre o disco de alumínio.
	- B. Contém um prato flexível de plástico coberto com material magnético como óxido de ferro.
	- C. É uma mídia de armazenamento, com capacidade muito maior que o CD e que já provou que é uma mídia de ótima qualidade para vídeos e recursos multimídia em geral. Mas ele também possui outro grande destaque: a alta capacidade de armazenamento de dados, conseguido através de técnicas inovadoras na gravação bem como na regravação.
	- a) I A, II C, III B b) I - B, II - A, III - C c) I - C, II - A, III - B d) I - B, II - C, III - A  $e$ )  $I - C$ ,  $II - B$ ,  $III - A$
- **31.** Sobre os formatos de arquivos de áudio, analise as afirmativas e responda:
	- **I. Mid** (Musical Instrument Digital Interface): Esse é um formato padrão de troca de informações musicais entre instrumentos musicais, sintetizadores e computadores.
	- **II. MPEG Audio Layer 3**: Este é um arquivo de áudio compactado com o codec MPEG Audio Layer 3.
	- **III. WaveForm**: Esse é um arquivo de som compactado pela utilização do codec Microsoft Windows Media Audio, um esquema de codificação de áudio digital desenvolvido pela Microsoft que é utilizado para se distribuir música gravada, geralmente pela Internet.
	- **IV. Windows Media Audio**: Esse formato de arquivo de áudio armazena sons em forma de ondas, o que significa que um minuto de áudio pode ocupar apenas 644 kilobytes ou até 27 megabytes de espaço.

- a) Somente as afirmativas I e II estão corretas.
- b) Somente as afirmativas I, II e IV estão corretas.
- c) Somente as afirmativas I e IV estão corretas.
- d) Somente as afirmativas II e III estão corretas.
- e) Somente as afirmativas II e IV estão corretas.
- **32.** Sobre formatos de vídeos, analise as afirmativas e responda:
	- **I. Vídeo em flash:** Esse formato de arquivo geralmente é usado para enviar vídeo pela Internet, usando o Adobe Flash Player.
	- **II. Audio Video Interleave:** Esse é um conjunto de padrões para compressão de áudio e vídeo. Esse formato de arquivo foi projetado especificamente para ser usado com mídias Video-CD e CD-i.
	- **III. Moving Picture Experts Group:** Esse é um formato de arquivo multimídia para armazenamento de áudio e imagens em<br>movimento no formato RIFF (Microsoft movimento no formato RIFF Resource Interchange File Format). É um dos formatos mais comuns, porque o conteúdo de áudio ou vídeo é compactado com uma ampla variedade de codecs e pode ser armazenado em um arquivo .avi.
	- **IV. Windows Media Video:** Esse formato de arquivo compacta áudio e vídeo por meio do codec Windows Media Video, um formato de compressão avançada que requer uma quantidade mínima de espaço de armazenamento no disco rígido do seu computador.

Assinale a alternativa correta:

- a) Somente as afirmativas I e II estão corretas.
- b) Somente as afirmativas I, II e IV estão incorretas.
- c) Somente as afirmativas I e IV estão incorretas.
- d) Somente as afirmativas II e III estão incorretas.
- e) Somente as afirmativas II e IV estão corretas.
- **33.** Um arquivo recipiente é um formato de arquivo de computador que pode conter vários tipos de dados, que são separados no mesmo arquivo, de forma diferente para cada tipo de arquivo recipiente, comprimido (ou não) por meios estáveis utilizando codecs de vídeo e/ou áudio. O arquivo recipiente é utilizado para identificar os diferentes tipos de dados. Arquivos recipientes mais simples podem conter diferentes tipos de dados comprimidos por codecs de áudio, enquanto arquivos recipientes mais complexos podem suportar múltiplas faixas de áudio e vídeo, legendas, informações sobre capítulos e outros metadados, além da informação necessária para sincronização entre várias transmissões.

Alguns arquivos recipientes são exclusivos para imagens. Assinale o que possui a descrição **INCORRETA**:

- a) **TIFF** (traduzindo, algo como "cru") é um pouco diferente dos demais. Trata-se de um padrão que guarda todos os dados de uma foto, tal como esta foi gerada na câmera digital, sem aplicação de efeitos ou ajustes. Por causa disso, oferece alta qualidade de imagem e maior profundidade de cores.
- b) **JPEG**, cuja sigla significa Joint Pictures Expert

Group, é um dos padrões mais populares da internet por aliar duas características importantes: oferece níveis razoáveis de qualidade de imagem e gera arquivos de tamanho pequeno quando comparado a outros formatos, facilitando o seu armazenamento e a sua distribuição.

- c) **Graphics Interchange Format**, o **GIF** é outro formato bastante popular na internet. Foi criado pela CompuServe em 1987 e gera arquivos de tamanho reduzido. No entanto, seu uso não é muito comum em fotografias, já que é capaz de trabalhar com apenas 256 cores (8 bits).
- d) **PNG**, sigla para Portable Network Graphics, é um dos padrões mais recentes, com a sua primeira especificação surgindo em 1996. Reúne as seguintes características: animação, fundo transparente e compressão sem perda de qualidade, mesmo com salvamentos constantes do arquivo, e suporta milhões de cores.
- e) **Bitmap** é um dos formatos de imagens mais antigos e também um dos mais simples. Bastante utilizado nos sistemas operacionais Microsoft Windows, as imagens neste formato podem suportar milhões de cores e preservam os detalhes. No entanto, os arquivos neste padrão costumam ser muitos grandes.
- **34.** Assinale a opção **INCORRETA** sobre os formatos de arquivos de vídeo.
	- a) **MOV** é um formato de arquivo de vídeo criado pela Apple, sendo utilizado no software QuickTime (também disponível para Windows). Este formato, basicamente, agrega sequências de vídeo produzidas no QuickTime utilizando codecs específicos desenvolvidos pela própria Apple. Sua vantagem é a compatibilidade com o iPod, a Apple TV, o iPhone e o iPad. Além disso, o formato MOV pode ser utilizado para streaming de vídeo.
	- b) **FLV** é um formato de arquivo de vídeo desenvolvido pela Macromedia, empresa que foi adquirida pela Adobe. O objetivo, neste caso, é utilizar um formato de vídeo acessível pela internet, utilizando o Adobe Flash Player.
	- c) O **Flash Player** é uma aplicação disponível para a maioria dos navegadores web, como Internet Explorer, Google Chrome, Mozilla Firefox, Safari etc. A vantagem do formato FLV está no tamanho reduzido dos arquivos, o que, em alguns casos, pode diminuir a qualidade do vídeo.
	- d) Um arquivo **MPEG** contém áudio e vídeo digitais codificados conforme os padrões indicados pelo comitê ISO. Dentro desse formato existem os padrões MPEG-1 (utilizado para VCD), MPEG-2 (utilizado em DVD) e MPEG-4.
	- e) **MPEG** é a sigla para Moving Picture Extensive Group. Este formato foi definido pela ISO com a finalidade de padronizar a compressão e a transmissão de áudio e vídeo.

- **35.** Sobre numeração de páginas no Microsoft Word 2010, analise as afirmações a seguir.
	- **I.** Os números de páginas podem ser inseridos no cabeçalho, no rodapé ou nas margens de uma página.
	- **II.** Para retirar os números de páginas de um documento, pode-se, na guia Inserir, no grupo Texto, clicar em Número da Página, e, em seguida, clicar em Remover Números de Página.
	- **III.** Para excluir o número de uma única página, basta apagá-lo.

Assinale a alternativa correta:

- a) Somente a afirmativa III está correta.
- b) Somente as afirmativas II e III estão corretas.
- c) Somente as afirmativas I e III estão corretas.
- d) Somente a afirmativa I está correta.
- e) Todas as afirmativas estão corretas.
- **36.** O atalho usado no teclado para modificar a configuração das palavras entre Primeira Letra Maiúscula, CAIXA ALTA e minúsculas é o formado pelas teclas:
	- a) Control+shift+T
	- b) Control+F3
	- c) Control+shift+F3
	- d) Alt+shift+F3
	- e) Shift+F3
- **37.** No Microsoft Word 2010, para que o documento tenha um texto repetido sem a necessidade de digitá-lo a cada nova página incluída no documento, utiliza-se o comando Cabeçalho e Rodapé que se encontra no menu.
	- a) Exibir
	- b) Editar
	- c) Inserir
	- d) Formatar
	- e) Tabela
- **38.** Qual das opções abaixo, presente na barra de ferramentas, que é comum a Word, Excel e PowerPoint?
	- a) Revisão
	- b) Efeitos de animação
	- c) Desenho
	- d) Tabelas dinâmicas
	- e) Tabelas e bordas
- **39.** A figura apresentada a seguir representa alguns ícones para configurações da página no Microsoft Word 2010. Assinale a opção que contém o termo **CORRETO** de cada ícone, respectivamente.

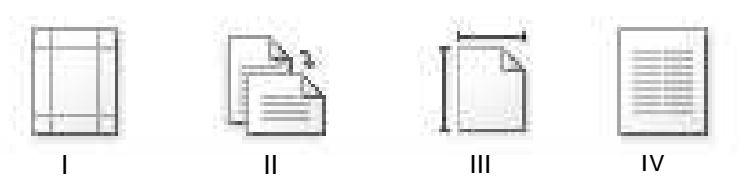

Fonte: capturado da tela do software.

- a) I Margens, II Orientação, III Tamanho, IV - Colunas.
- b) I Orientação, II Margens, III Colunas, IV - Tamanho.
- c) I Margens, II Colunas, III Tamanho, IV - Orientação.
- d) I Orientação, I Margens, III Tamanho, IV - Colunas.
- e) I Tamanho, II Orientação, III Colunas, IV - Margens.
- **40.** No Microsoft Word 2010, quando precisamos compactar as imagens inseridas, usamos uma função denominada 'compactar imagens' localizada no:
	- a) menu Formatar > grupo Ajustar.
	- b) menu Exibição > grupo Mostrar.
	- c) menu Formatar > grupo Estilos de Imagem.
	- d) menu Inserir > grupo ilustrações.
	- e) menu Exibição > grupo Modos de exibição do documento.
- **41.** O PowerPoint 2010 possui uma opção chamada Modo de Exibição do Apresentador. Essa opção permite que o:
	- **I.** visualize o tempo de apresentação, os slides anteriores e posteriores e as anotações feitas nos slides.
	- **II.** edite os slides ao mesmo tempo em que apresenta.
	- **III.** use os marcadores e canetas virtuais para enfatizar detalhes na apresentação.
	- **IV.** utilize tela estendida (monitor ou projetor) com visualizações diferentes da apresentação. Numa tela aparece o painel de controle do apresentador e na outra os slides da apresentação.

- a) Somente a afirmativa II está correta.
- b) Somente as afirmativas II e III estão corretas.
- c) Somente as afirmativas I e IV estão corretas.
- d) Somente as afirmativas I, III e IV estão corretas.
- e) Todas as afirmativas estão corretas
- **Concurso UFAM 2013 NÍVEL MÉDIO TEC. LABORATÓRIO EM MULTIMÍDIA**
- **42.** Existem vários tipos de câmera fotográfica com características e finalidades diferentes. As diferenças variam entre a dimensão da câmera, sua lente, o cartão CCD, entre outras. Classifique abaixo as diferentes câmeras.
	- **I.** Compactas:
	- **II.** Bridge (ponte):
	- **III.** SLR ou Reflex:
	- A. Nestes modelos, a imagem vista no visor óptico é vinda da lente e refletida internamente por um sistema de espelhos (ao contrário das compactas, que utilizam um visor com imagem separada da lente). Possibilitam a troca das lentes, atendendo às exigências do fotógrafo em diversas situações diferentes.
	- B. Normalmente, têm operação básica, característica das compactas, mas, além disso, possuem recursos avançados como opções manuais, zoom muito maior e encaixe para outros acessórios, como flashes externos e lentes avulsas.
	- C. Representam a melhor relação custo/benefício. Não tem controles manuais, e são as preferidas dos fotógrafos iniciantes e amadores, que desejam apenas apontar e disparar *(point-and*shoot).
	- a) I A, II C, III B b) I - B, II - A, III - C c) I - C, II - A, III - B  $\overrightarrow{d}$  I - C, II - B, III - A e) I - B, II - C, III - A
- **43.** Para que um usuário acesse a internet por meio de uma LAN (Local Area Network) e por meio de uma rede Dial-up, são necessários os seguintes equipamentos respectivamente.
	- a) Placa de fax/modem e placa de rede.
	- b) Placa de fax/modem e placa de vídeo.
	- c) Interface USB e placa de fax/modem
	- d) Placa de vídeo e placa de fax/modem.
	- e) Placa de rede e placa de fax/modem.
- **44.** Com a chegada dos equipamentos com capacidade para reproduzir vídeo em alta definição, foi necessário que um novo tipo de mídia óptica fosse inventado, pois quanto maior a definição de um vídeo, mais espaço ele consumirá, demandando discos com maior capacidade. Surgiram assim, as mídias ópticas de grande capacidade. Analise os conceitos a seguir e responda:
	- **I. CD-RW (CD Rewritable):** CD regravável. Também tem a capacidade de 700Gb. Essa mídia permite que você grave, apague os dados e grave novamente. Sua vida útil é de aproximadamente mil ciclos (1 ciclo = gravar uma vez + apagar uma vez).
	- **II. DVD-R:** com capacidade de 4.7 GB, também chamados de DVD9, é o formato mais usado no Brasil.
- **III. DVD-RW:** esse tipo de DVD tem a mesma capacidade do DVD-R, com a possibilidade de apagar os dados e reutilizar o disco, assim como o CD-RW.
- **IV. Blu-ray:** com o surgimento dos equipamentos com capacidade para execução de vídeos e filmes em alta definição, era necessário desenvolver uma mídia de grande capacidade, para possibilitar assim, o armazenamento de imagens em alta definição, que ocupam muito mais espaço.

Assinale a alternativa correta:

- a) Somente a afirmativa I está correta.
- b) Somente as afirmativas I e II estão corretas.
- c) Somente as afirmativas I e III estão corretas.
- d) Somente as afirmativas I, III e IV estão corretas.
- e) Somente as afirmativas III e IV estão corretas.
- **45.** A seguir são citadas algumas afirmativas sobre as câmeras fotográficas digitais. Analise-as e responda.
	- **I.** Em um passado não muito distante, mesmo as câmeras mais avançadas ainda lutavam contra o hardware por mais tempo de gravação. Vários problemas estavam no caminho de quem quisesse gravar um vídeo mais longo, dentre eles a limitação de espaço e o superaquecimento do aparelho.
	- **II.** No ano de 2006 a União Europeia criou uma lei bastante controversa a respeito das câmeras digitais que possuíam a capacidade de gravar vídeos: se elas fossem capazes de gravar mais do que 30 minutos ininterruptos, seriam classificadas na mesma categoria das filmadoras.
	- **III.** É o tamanho do sensor que realmente garante a qualidade da imagem. Em aparelhos menores e mais compactos, o sensor não tem alta capacidade de captar a luz e transformar em imagem.
	- **IV.** Uma câmera fotográfica digital com muitos megapixels é uma garantia maior de se obter fotos com maior qualidade na imagem.

- a) Somente as afirmativas I e II estão corretas.
- b) Somente as afirmativas I e III estão corretas.
- c) Somente as afirmativas I, II e III estão corretas.
- d) Somente as afirmativas III e IV estão corretas.
- e) Somente a afirmativa IV está correta.
- **46.** Analise as afirmativas a seguir sobre Barramentos e identifique aquela(s) que está(ão) **CORRETA(S):**
	- **I.** Todo barramento tem uma velocidade medida em MHz; o barramento rápido permite transmitir dados rapidamente, o que torna as aplicações mais rápidas.
	- **II.** É importante, pois determina quantos bits

podem ser transmitidos em uma única vez, barramento de 16 bits pode transmitir 160 bits de dados, barramento de 32 bits pode transmitir 320 bits de dados.

- **III.** O Barramento de controle é onde a informação de endereço é fornecida,
- **IV. O** processador se comunica com outros periféricos (HD, placa de vídeo, placa de som, placa de fax-modem) através de barramentos de I/O, também conhecidos como barramentos de expansão. Ex.: ISA, PCI, AGP e USB.

- a) Somente as afirmativas I e II estão corretas.
- b) Somente as afirmativas I e III estão corretas.
- c) Somente as afirmativas I e IV estão corretas.
- d) Somente as afirmativas III e IV estão corretas.
- e) Somente a afirmativa IV está correta.
- **47.** O Power Point permite que o arquivo seja salvo em modo "Apresentação". Qual é a extensão do arquivo salvo neste modo?
	- a) ppt
	- b) pdf
	- c) eps
	- d) png
	- e) pps
- **48.** Sobre o Windows 7, escolha a opção **CORRETA**:
	- a) A tecla Shift permite que se selecione aleatoriamente arquivos no Windows Explorer.
	- b) O Windows permite que os arquivos ou pastas sejam compartilhados entre computadores que estejam conectados a uma rede de computadores.
	- c) a Tecla F1 do teclado, no Windows em seu modo original, serve para habilitar o modo 'renomear' dos arquivos ou pastas.
	- d) na área de trabalho, ao selecionar as teclas Ctrl+T, todos os ícones da área de trabalho são marcados.
	- e) Ao pressionar as teclas Iniciar+X do teclado, o Windows Explorer abre.
- **49.** Observe os dispositivos de entrada e/ou saída a seguir que podem ser conectados a um computador pessoal (PC); marque a opção que indica aquele(s) considerado(s) dispositivo(s) somente de saída.
	- 1. Mesa Digitalizadora.
	- 2. Projetor multimídia
	- 3. Gravador de DVD
	- 4. Webcam
	- 5. Pen Drive.
	- a) Somente os itens 1, 2 e 4.
	- b) Somente os itens 1, 3 e 5.
	- c) Somente o item 2.
	- d) Somente os itens 2 e 3.
	- e) Somente os itens 4 e 5.
- **50.** Considere a relação de softwares a seguir e assinale aquele que **NÃO** é utilizado para edição de imagens.
	- a) Adobe Illustrator.
	- b) Linux Multimedia Studio.
	- c) Corel Draw.
	- d) Corel Photo Paint.
	- e) GIMP.